# Preparation of Papers in Two-Column Format for the ICATE 2012 Conference sponsored by IEEE

Full first author name<sup>\*</sup>, Full coauthor name<sup>†</sup> and Full second coauthor name<sup>\*</sup>

\* Name of Institution/Department, City, Country, e-mail

† Name of Institution/Department, City, Country, e-mail

*Abstract***— These[1](#page-0-0) instructions give you basic guidelines for preparing camera-ready papers for the conference proceedings. You should follow them also when preparing your full paper(s) for reviewing purposes. A selection of the best papers submitted to the ICATE 2012 will be published in the Annals of the University of Craiova journal which is listed in the Index Copernicus database. For more information please visit the conference site http://elth.ucv.ro/icate. This part of the paper (the Abstract) must contain at least 200 words and must emphases the main contributions of the authors to the subject, the essential features of the proposed solutions and the original results obtained.** 

## I. INTRODUCTION

Our goal is to simulate the usual appearance of papers in the IEEE conference proceedings format*.* For items not addressed in these instructions, please visit our web site http://elth.ucv.ro/icate or contact ICATE 2012 team at [icate@elth.ucv.ro.](mailto:icate@elth.ucv.ro) This file can be used as a template for MS-Word.

## *A. Full-Sized Camera-Ready (CR) Copy*

Prepare your CR paper in full-size format, on A4 paper  $(210 \times 297 \text{ mm}, 8.27 \times 11.69 \text{ inches}).$ 

*Type sizes and typefaces:* Follow the type sizes specified in [Table I.](#page-0-1) As an aid in gauging type size, 1 point is about 0.35 mm. The size of the lowercase letter "j" will give the point size. Times New Roman is the mandatory font.

*Margins:* top and bottom  $= 25$  mm, left and right  $=$ 20 mm.

TABLE I. TYPE SIZES FOR CAMERA-READY PAPERS

<span id="page-0-1"></span>

| Type<br>size<br>(pts.) | Appearance                                                                                                    |             |            |
|------------------------|----------------------------------------------------------------------------------------------------|-------------|------------|
|                        | Regular                                                                                                    | <b>Bold</b> | Italic     |
| 6                      | Table captions <sup>*</sup> , table superscripts                                                                                                    |             |            |
| 8                      | Section titles <sup>*</sup> , references, tables,<br>table names, first letters in table<br>captions <sup>*</sup> , figure captions, foot-<br>notes, text subscripts, and super-<br>scripts |             |            |
| 9                      |                                                                                                    | Abstract    |            |
| 10                     | Authors' affiliations, main text,<br>equations, first letters in section                                                                                                    |             | Subheading |

<span id="page-0-0"></span>1 Here you may put information about support of your work.

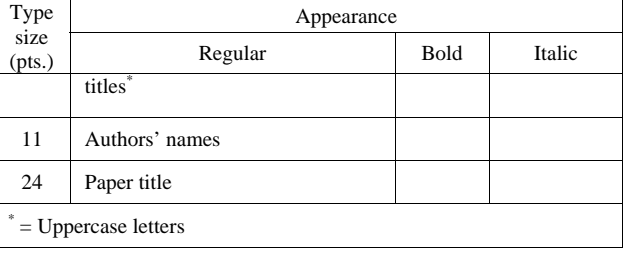

The column width is 82 mm (3.23 in). The space between the two columns is 6 mm (0.24 in). Paragraph indentation is 3.5 mm (0.14 in).

Left- and right-justify your columns. Use tables and figures to adjust column length. On the last page of your paper, adjust the lengths of the columns so that they are equal. Use automatic hyphenation and check spelling. Digitize or paste down figures.

# II. HELPFUL HINTS

# *A. Figures and Tables – Subsection Example*

Position figures and tables at the tops and bottoms of columns. Avoid placing them in the middle of columns. Large figures and tables may span across both columns. Figure captions should be centered below the figures; table captions should be centered above. Avoid placing figures and tables before their first mention in the text. Use the abbreviation "[Fig. 1](#page-1-0)," even at the beginning of a sentence.

*1) Sub-subsection example:* figure axis labels are often a source of confusion. Use words rather than symbols. For example, write "Magnetization," or "Magnetization, M," not just "M." Put units in parentheses. Do not label axes only with units. In the example, write "Magnetization (A/m)" or "Magnetization (A·m<sup>-1</sup>)." Do not label axes with a ratio of quantities and units. For example, write "Temperature (K)," not "Temperature/K."

Multipliers can be especially confusing. Write "Magnetization (kA/m)" or "Magnetization ( $10^3$  A/m)." Figure labels should be legible, about 10-point type.

# *B. References*

Number citations consecutively in square brackets [\[1\]](#page-1-1) Punctuation follows the bracket [\[2\].](#page-2-0) Refer simply to the reference number, as in [\[3\].](#page-2-1) Use "Ref. [\[3\]](#page-2-1)" or "Reference [\[3\]"](#page-2-1) at the beginning of a sentence: "Reference [\[3\]](#page-2-1) was the first ..."

Number footnotes separately in superscripts. Place the actual footnote at the bottom of the column in which it was cited. Do not put footnotes in the reference list. Use letters for table footnotes (see [Table I](#page-0-1)). *IEEE Transactions* no longer use a journal prefix before the volume number. For example, use "IEEE *Trans. Magn.,* vol. 25," not "vol. MAG-25.'

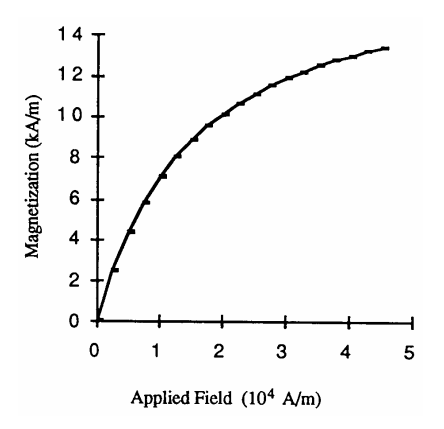

Fig. 1. Magnetization as a function of applied field**. Note that the short caption is centered in the column!** 

<span id="page-1-0"></span>words except for conjunctions, prepositions less than seven letters, and prepositional phrases.

For papers published in translated journals, first give the English citation, then the original foreign-language citation [\[6\]](#page-2-4).

# *C. Abbreviations and Acronyms*

Define abbreviations and acronyms the first time they are used in the text, even after they have been defined in the abstract. Abbreviations such as IEEE, SI, MKS, CGS, sc, dc, and rms do not have to be defined. Do not use abbreviations in the title unless they are unavoidable.

#### *D. Equations*

Number equations consecutively with equation numbers in parentheses flush with the right margin, as in (1). To make your equations more compact, you may use the solidus (/), the exp function, or appropriate exponents. Italicize Roman symbols for quantities and variables, but not Greek symbols. Use an en dash  $(-)$  rather than a hyphen for a minus sign. Use parentheses to avoid ambiguities in denominators. Punctuate equations with commas or periods when they are part of a sentence, as in

$$
y = f(x). \tag{1}
$$

<span id="page-1-2"></span>Symbols in your equation should be defined before the equation appears or immediately following. Use "[\(1\)](#page-1-2)," not "Eq. [\(1\)"](#page-1-2) or "equation [\(1\)](#page-1-2)," except at the beginning of a sentence: "Equation  $(1)$  is ..."

#### *E. Other Recommendations*

<span id="page-1-1"></span>The Roman numerals used to number the section headings are optional. If you do use them, do not number ACKNOWLEDGMENTS and REFERENCES, and begin Subheadings with letters. Use two spaces after periods (full stops). Hyphenate complex modifiers: "zero-field-cooled magnetization." Avoid dangling participles, such as, "Using (1), the potential was calculated." Write instead, "The

Give all authors' names; use "et al." if there are six authors or more. Papers that have not been published, even if they have been submitted for publication, should be cited as "unpublished" [\[4\]](#page-2-2). Papers that have been accepted for publication should be cited as "in press" [\[5\].](#page-2-3) In a paper title, capitalize the first word and all other

potential was calculated using [\(1\),](#page-1-2)" or "Using [\(1\)](#page-1-2), we calculated the potential."

Use a zero before decimal points: "0.25," not ".25." Use "cm<sup>3</sup>," not "cc." Do not mix complete spellings and abbreviations of units: "Wb/m2" or "webers per square meter." not "webers/m2." Spell units when they appear in text: "...a few henries," not "...a few H." If your native language is not English, try to get a native Englishspeaking colleague to proofread your paper. Do not add page numbers.

### III. UNITS

Use either SI (MKS) or CGS as primary units. (SI units are encouraged.) English units may be used as secondary units (in parentheses). An exception would be the use of English units as identifiers in trade, such as "3.5-inch disk drive."

Avoid combining SI and CGS units, such as current in amperes and magnetic field in oersteds. This often leads to confusion because equations do not balance dimensionally.

# IV. SOME COMMON MISTAKES

The word "data" is plural, not singular. The subscript for the permeability of vacuum is zero, not a lowercase letter "o." In American English, periods and commas are within quotation marks, like "this period." A parenthetical statement at the end of a sentence is punctuated outside of the closing parenthesis (like this). (A parenthetical *sentence* is punctuated within the parentheses.) A graph within a graph is an "inset," not an "insert." The word alternatively is preferred to the word "alternately" (unless you mean something that alternates). Do not use the word "essentially" to mean "approximately" or "effectively." Be aware of the different meanings of the homophones "affect" and "effect," "complement" and "compliment," "discreet" and "discrete," "principal" and "principle." Do not confuse "imply" and "infer." The prefix "non" is not a word; it should be joined to the word it modifies, usually without a hyphen. There is no period after the "et" in the Latin abbreviation "et al." The abbreviation "i.e." means "that is," and the abbreviation "e.g." means "for example." An excellent style manual for science writers is [\[7\]](#page-2-5).

#### ACKNOWLEDGMENT

The preferred spelling of the word "acknowledgment" in America is without an "e" after the "g." Try to avoid the stilted expression, "One of us (R.B.G.) thanks ..." Instead, try "R.B.G. thanks ..." Put sponsor acknowledgments in the unnumbered footnote on the first page.

#### **REFERENCES**

[1] G. Eason, B. Noble, and I. N. Sneddon, "On certain integrals of Lipschitz-Hankel type involving products of Bessel functions," *Phil. Trans. Roy. Soc. London*, vol. A247, pp. 529–551, April 1955.

- <span id="page-2-0"></span>[2] J. Clerk Maxwell, *A Treatise on Electricity and Magnetism*, 3rd ed., vol. 2. Oxford: Clarendon, 1892, pp.68–73.
- <span id="page-2-1"></span>[3] I. S. Jacobs and C. P. Bean, "Fine particles, thin films and exchange anisotropy," in *Magnetism*, vol. III, G. T. Rado and H. Suhl, Eds. New York: Academic, 1963, pp. 271–350.
- <span id="page-2-2"></span>[4] K. Elissa, "Title of paper if known," unpublished.
- <span id="page-2-3"></span>[5] R. Nicole, "Title of paper with only first word capitalized", *J. Name Stand. Abbrev.*, in press.
- <span id="page-2-4"></span>[6] Y. Yorozu, M. Hirano, K. Oka, and Y. Tagawa, "Electron spectroscopy studies on magneto-optical media and plastic substrate interface," *IEEE Transl. J. Magn. Japan*, vol. 2, pp. 740–741, August 1987 [Digests 9<sup>th</sup> Annual Conf. Magnetics Japan, p. 301, 1982].
- <span id="page-2-5"></span>[7] M. Young, *The Technical Writer's Handbook*. Mill Valley, CA: University Science, 1989.